# **Delete Trash**

# **Table of contents**

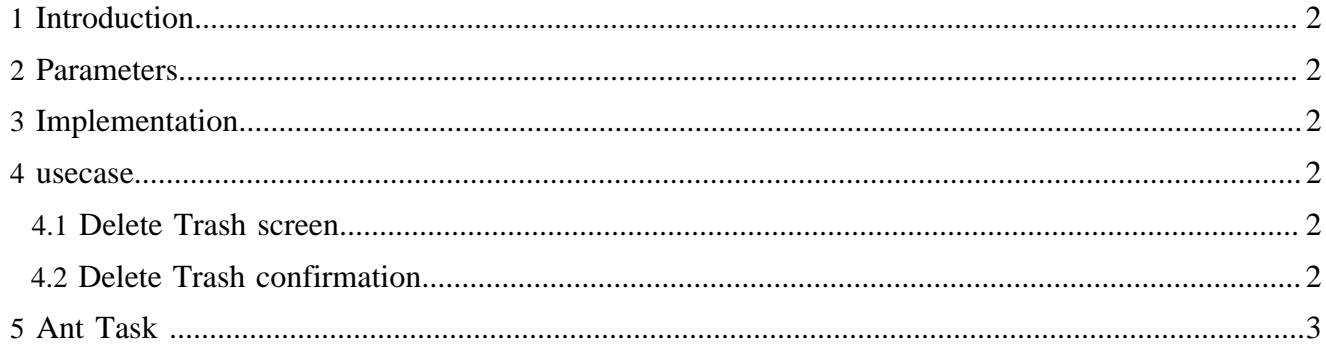

## <span id="page-1-0"></span>**1 Introduction**

We have to:

- delete all the files in the trash directory
- to reset the trash site tree

## <span id="page-1-1"></span>**2 Parameters**

Required parameters:

• the task id

#### <span id="page-1-2"></span>**3 Implementation**

It is implemented in a sequence of usecases to get all needed parameters, and uses the task concept to execute some ant task

#### <span id="page-1-3"></span>**4 usecase**

#### <span id="page-1-4"></span>**4.1 Delete Trash screen**

URL :

```
{document-URL}?lenya.usecase=deleteTrash&lenya.step=showscreen
```
usecase sitemap:

```
 <map:match pattern="deleteTrash" type="usecase">
   <map:match pattern="showscreen" type="step">
   <map:generate src="content/admin/content/deleteTrash.xsp" type="serverpages"/>
   <map:transform src="xslt/admin/content/deleteTrash.xsl"/>
   <map:call resource="style-cms-page"/>
 </map:match>
</map:match>
```
The required parameters are get in the serverpage. A form (build with the xslt transformation) sends then the parameters as request parameters with the new URL.

#### <span id="page-1-5"></span>**4.2 Delete Trash confirmation**

URL :

{document-URL}?lenya.usecase=deleteTrash&lenya.step=deleteTrash&...{source parameters}

usecase sitemap:

```
 <map:match pattern="deleteTrash" type="usecase">
 <map:match pattern="deleteTrash" type="step">
    <map:act type="task">
     <map:redirect-to session="true" uri="{request:requestURI}"/>
    </map:act>
 </map:match>
</map:match>
```
The action org.apache.lenya.cms.cocoon.acting.TaskAction calls the execution of the ant task.

# <span id="page-2-0"></span>**5 Ant Task**

The ant target deleteTrash is in the publication :

```
{publication}/config/tasks/targets.xml
```
More about ant task, see the documentation [Ant Task](../tasks/anttask.html) ( ../tasks/anttask.html) and the [Javadoc](../../../apidocs/1.2/index.html) ( ../../../ apidocs/1.2/index.html)